**Муниципальное казённое общеобразовательное учреждение средняя общеобразовательная школа №19 г. Ивделя п. Сама**

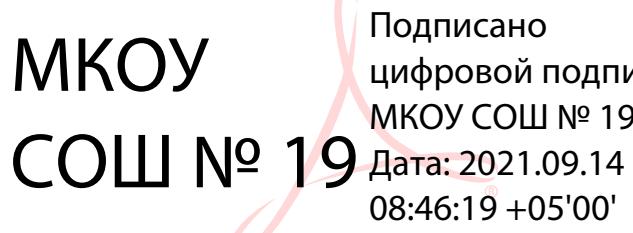

Подписано цифровой подписью: МКОУ СОШ № 19 08:46:19 +05'00'

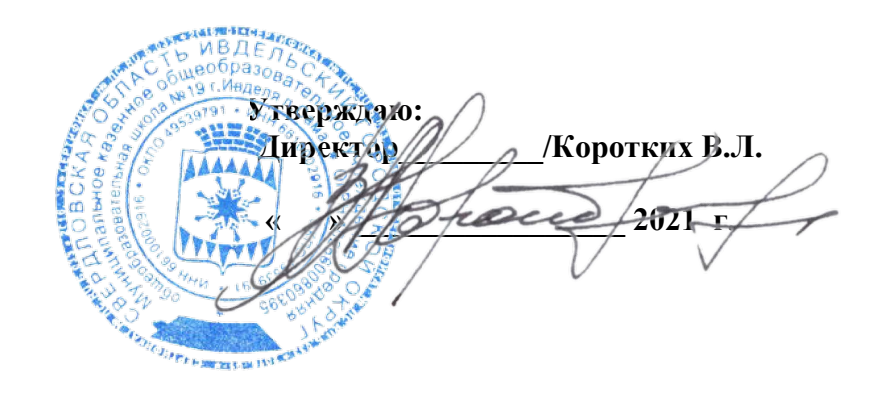

# Рабочая программа по информатике и ИКТ 7 - 9 классы (ФГОС) на 2021 - 2022 учебный год

**Учитель: Власова В.А**

#### **Пояснительная записка.**

Рабочая программа учебного курса по информатике для 7 - 9 классов разработана на основе:

- Федерального закона об образовании в Российской Федерации (от 29.12.2012 N 273-ФЗ (ред. от 29.07.2017));
- Требованиями Федерального государственного образовательного стандарта основного общего образования (ФГОС ООО);
- Примерной основной образовательной программы основного общего образования.– М.: Просвещение, 2019. (Стандарты второго поколения)
- Авторской программы И.Г. Семакина, М.С. Цветковой Программа для основной школы 7 9 классы Москва БИНОМ. Лаборатория знаний 2019 ФГОС;
- Санитарно-эпидемиологических правил и норм СанПиН 2.4.3648 20 «Санитарно-эпидемиологические требования к условиям и организации обучения в общеобразовательных учреждениях», утвержденные Постановлением Главного государственного санитарного врача РФ
- Устава МКОУ СОШ № 19 г. Ивлеля п. Сама
- Учебного плана
- Приказом Министерства просвещения Российской Федерации от 28.12.2018 № 345 «О Федеральном перечне учебников, рекомендуемых к использованию при реализации имеющих государственную аккредитацию образовательных программ начального общего, основного общего, среднего общего образования»;
- Учебного плана;

# **Место и роль курса в обучении и срок реализации.**

Информатика – это наука о закономерностях протекания информационных процессов в системах различной природы, о методах, средствах и технологиях автоматизации информационных процессов. Она способствует формированию современного научного мировоззрения, развитию интеллектуальных способностей и познавательных интересов школьников; освоение базирующихся на этой науке информационных технологий необходимо школьникам, как в самом образовательном процессе, так и в их повседневной и будущей жизни.

По ФГОС на изучение информатики в 7-9 классах отводится по 1 часу в неделю, всего 102 часа.

В соответствии с учебным планом «МКОУ СОШ №19:

7-8 классы – 34 учебные недели, 9 класс – 33 учебные недели. Всего 101 час.

#### **Цели, задачи учебного предмета.**

Сформировать информационную культуру школьника, под которой понимается умение целенаправленно работать с информацией с использованием современных информационных технологий в основной школе.

### **Задачи курса:**

- формирование представления о компьютере как универсальном устройстве обработки информации; развитие основных навыков и умений использования компьютерных устройств;
- формирование представления о таком понятии как информация, информационные процессы, информационные технологии;
- совершенствовать умения формализации и структурирования информации, выбирать способ представления данных в соответствии с поставленной задачей - таблицы, схемы, графики, диаграммы, с использованием соответствующих программных средств обработки данных;
- развитие познавательных интересов, интеллектуальных и творческих способностей средствами ИКТ;
- воспитание ответственного отношения к информации с учетом правовых и этических аспектов ее распространения; избирательного отношения к полученной информации;
- повышение качества преподавания предмета.

Курс информатики нацелен на формирование умений, с использованием современных цифровых технологий и без них, самостоятельно или в совместной деятельности: фиксировать информацию об окружающем мире; искать, анализировать, критически оценивать, отбирать информацию; организовывать информацию; передавать информацию; проектировать объекты и процессы, планировать свои действия; создавать, реализовывать и корректировать планы.

Программой предполагается проведение непродолжительных практических работ (20—25 мин.), направленных на отработку отдельных технологических приемов; практических работ, ориентированных на получение целостного содержательного результата, осмысленного и интересного для учащихся.

Основной формой проведения занятий является урок (изучение новых знаний, закрепление знаний, комбинированный, обобщения и систематизации знаний, контроля и оценки знаний), и обусловлен взаимодействием нескольких объективных факторов: целями, задачами и учебной программой по информатике, спецификой условий учебного процесса, спецификой контингента учащихся.

В качестве основных принципов отбора материала можно выделить следующие:

доступность, последовательность, соответствие возрастным особенностям, и интересам обучающихся, коммуникативная направленность.

#### **Планируемые результаты освоения учебного предмета «Информатика» в 7 -9 классах**

При изучении курса «Информатика» в соответствии с требованиями ФГОС формируются следующие **личностные результаты:**

- Формирование целостного мировоззрения, соответствующего современному уровню развития науки и общественной практики.
- Формирование коммуникативной компетентности в общении и сотрудничестве со сверстниками и взрослыми в процессе образовательной, общественно-полезной, учебно-исследовательской, творческой деятельности.
- Формирование ценности здорового и безопасного образа жизни.

При изучении курса «Информатика» в соответствии с требованиями ФГОС формируются следующие **метапредметные результаты:**

- Умение самостоятельно планировать пути достижения цели, в том числе альтернативные, осознанно выбирать наиболее эффективные способы решения учебных познавательных задач.
- Умение оценивать правильность выполнения учебной задачи, собственные возможности ее решения.
- Умения определять понятия, создавать обобщения, устанавливать аналогии, классифицировать, устанавливать причинно-следственные связи, строить логические рассуждения, умозаключения (индуктивные, дедуктивные и по аналогии) и делать выводы.
- Умение создавать, применять и преобразовывать знаки и символы, модели и схемы для решения учебных и познавательных задач.
- Формирование и развитие компетентности в области использования ИКТ (ИКТ компетенции).

При изучении курса «Информатика» в 7-9 классах в соответствии требованиями ФГОС формируются следующие **предметные результаты:**

- формирование информационной и алгоритмической культуры; формирование представления о компьютере как универсальном устройстве обработки информации; развитие основных навыков и умений использования компьютерных устройств;
- формирование представления об основных изучаемых понятиях: информация, алгоритм, модель и их свойствах;
- развитие алгоритмического мышления, необходимого для профессиональной деятельности в современном обществе; развитие умений составить и записать алгоритм для конкретного исполнителя; формирование знаний об алгоритмических конструкциях, логических значениях и операциях; знакомство с одним из языков программирования и основными алгоритмическими структурами — линейной, условной и циклической;
- формирование умений формализации и структурирования информации, умения выбирать способ представления данных в соответствии с поставленной задачей — таблицы, схемы, графики, диаграммы, с использованием соответствующих программных средств обработки данных;
- формирование навыков и умений безопасного и целесообразного поведения при работе с компьютерными программами и в Интернете, умения соблюдать нормы информационной этики и права.

В результате освоения курса информатики в 7—9 классах учащиеся получат представление:

- о понятии «информация» одном из основных понятий современной науки; о понятии «данные» и о других базовых понятиях, связанных с хранением, обработкой и передачей информации;
- о методах представления (кодирования) и алгоритмах обработки данных, о способах разработки и программной реализации простейших алгоритмов;
- о математических и компьютерных моделях, их использовании в науке и технике;
- о современных компьютерах универсальных устройствах обработки информации, связанных в локальные и глобальные компьютерные сети;
- о мировых и национальных стандартах в сфере информатики и информационно-компьютерных технологий (ИКТ);
- о применении компьютеров в научно-технических исследованиях;
- о мировых сетях распространения и обмена информацией, об авторском праве и других юридических и моральных аспектах создания и использования интеллектуальной собственности в современном мире;
- о различных видах программного обеспечения и сервисов по обработке информации;
- о существовании вредоносного программного обеспечения и средствах защиты от него;
- о направлениях развития компьютерной техники (суперкомпьютеры, мобильные вычислительные устройства и др.).
- У выпускников будут сформированы:
- основы алгоритмической культуры;
- умение составлять простейшие программы обработки числовых данных;
- базовые навыки и умения, необходимые для работы с основными видами программных систем и сервисов;
- базовые навыки коммуникации с использованием современных средств ИКТ;
- начальные представления о необходимости учёта юридических аспектов любого использования ИКТ, о нормах информационной этики.

Обучающиеся познакомятся с одним из языков программирования и основными алгоритмическими структурами — линейной, условной и циклической; получат опыт написания и отладки программ в выбранной среде программирования.

# **Планируемые результаты сформулированы к каждому разделу учебной программы.**

# **7 класс**

- **1. Введение в предмет.**
- **2. Человек и информация.**

# *Выпускник научится:*

- находить связь между информацией и знаниями человека;
- понимать, что такое информационные процессы;
- определять какие существуют носители информации;
- определять функции языка, как способа представления информации; что такое естественные и формальные языки;
- понимать, как определяется единица измерения информации бит (алфавитный подход);
- понимать, что такое байт, килобайт, мегабайт, гигабайт.

- приводить примеры информации и информационных процессов из области человеческой деятельности, живой природы и техники;

- определять в конкретном процессе передачи информации источник, приемник, канал;
- приводить примеры информативных и неинформативных сообщений;
- измерять информационный объем текста в байтах (при использовании компьютерного алфавита);
- пересчитывать количество информации в различных единицах (битах, байтах, Кб, Мб, Гб);
- пользоваться клавиатурой компьютера для символьного ввода данных.
- **3. Компьютер: устройство и программное обеспечение**

#### *Выпускник научится:*

- правилам техники безопасности и при работе на компьютере;
- узнавать состав основных устройств компьютера, их назначение и информационное взаимодействие;
- основным характеристикам компьютера в целом и его узлов (различных накопителей, устройств ввода и вывода

информации);

- понимать структуру внутренней памяти компьютера (биты, байты); понятие адреса памяти;
- понимать типы и свойства устройств внешней памяти;
- понимать типы и назначение устройств ввода/вывода;
- определять сущность программного управления работой компьютера;
- принципам организации информации на внешних носителях: что такое файл, каталог (папка), файловая структура;
- назначение программного обеспечения и его состав.

- включать и выключать компьютер;
- пользоваться клавиатурой;
- ориентироваться в типовом интерфейсе: пользоваться меню, обращаться за справкой, работать с окнами;
- инициализировать выполнение программ из программных файлов;
- просматривать на экране директорию диска;

- выполнять основные операции с файлами и каталогами (папками): копирование, перемещение, удаление, переименование, поиск;

- использовать антивирусные программы.

### **4. Текстовая информация и компьютер**

#### *Выпускник научится:*

- способам представления символьной информации в памяти компьютера (таблицы кодировки, текстовые файлы);
- определять назначение текстовых редакторов (текстовых процессоров);

- основным режимам работы текстовых редакторов (ввод-редактирование, печать, орфографический контроль, поиск и замена, работа с файлами).

#### *Выпускник получит возможность научиться:*

- набирать и редактировать текст в одном из текстовых редакторов;
- выполнять основные операции над текстом, допускаемые этим редактором;
- сохранять текст на диске, загружать его с диска, выводить на печать.

# **5. Графическая информация и компьютер**

#### *Выпускник научится:*

способам представления изображений в памяти компьютера; понятия о пикселе, растре, кодировке цвета, видеопамяти;

- понимать какие существуют области применения компьютерной графики;
- определять назначение графических редакторов;

- определять назначение основных компонентов среды графического редактора растрового типа: рабочего поля, меню инструментов, графических примитивов, палитры, ножниц, ластика и пр.

- строить несложные изображения с помощью одного из графических редакторов;
- сохранять рисунки на диске и загружать с диска; выводить на печать.
- **6. Мультимедиа и компьютерные презентации**

#### *Выпускник научится:*

- что такое мультимедиа;
- принцип дискретизации, используемый для представления звука в памяти компьютера;
- основные типы сценариев, используемых в компьютерных презентациях.

#### *Выпускник получит возможность научиться:*

- Создавать несложную презентацию в среде типовой программы, совмещающей изображение, звук, анимацию и текст.

#### **8класс**

#### **1. Передача информации в компьютерных сетях**

#### *Выпускник научится:*

- понимать, что такое компьютерная сеть; в чем различие между локальными и глобальными сетями;

- определять назначение основных технических и программных средств функционирования сетей: каналов связи, модемов, серверов, клиентов, протоколов;

- определять назначение основных видов услуг глобальных сетей: электронной почты, телеконференций, файловых архивов и др;

- понимать. что такое Интернет; какие возможности предоставляет пользователю «Всемирная паутина» — WWW.

#### *Выпускник получит возможность научиться:*

- осуществлять обмен информацией с файл-сервером локальной сети или с рабочими станциями одноранговой сети;

- осуществлять прием/передачу электронной почты с помощью почтовой клиент-программы;
- осуществлять просмотр Web-страниц с помощью браузера;
- осуществлять поиск информации в Интернете, используя поисковые системы;

- работать с одной из программ-архиваторов.

# **2. Информационное моделирование**

#### *Выпускник научится:*

- что такое модель; в чем разница между натурной и информационной моделями;

какие существуют формы представления информационных моделей (графические, табличные, вербальные, математические).

#### *Выпускник получит возможность научиться:*

- приводить примеры натурных и информационных моделей;
- ориентироваться в таблично организованной информации;
- описывать объект (процесс) в табличной форме для простых случаев;
- **3. Хранение и обработка информации в базах данных**

### *Выпускник научится:*

- понимать, что такое база данных, СУБД, информационная система;
- понимать, что такое реляционная база данных, ее элементы (записи, поля, ключи); типы и форматы полей;
- формировать структуру команд поиска и сортировки информации в базах данных;
- понимать, что такое логическая величина, логическое выражение;
- понимать, что такое логические операции, как они выполняются.

- открывать готовую БД в одной из СУБД реляционного типа;
- организовывать поиск информации в БД;
- редактировать содержимое полей БД;
- сортировать записи в БД по ключу;
- добавлять и удалять записи в БД;
- создавать и заполнять однотабличную БД в среде СУБД.

#### **4. Табличные вычисления на компьютере**

#### *Выпускник научится:*

- понимать. что такое электронная таблица и табличный процессор;
- основным информационным единицам электронной таблицы: ячейки, строки, столбцы, блоки и способы их идентификации;

- определять какие типы данных заносятся в электронную таблицу; как табличный процессор работает с формулами;

- основным функциям (математические, статистические), используемые при записи формул в ЭТ;
- графическим возможностям табличного процессора.

#### *Выпускник получит возможность научиться:*

- открывать готовую электронную таблицу в одном из табличных процессоров;
- редактировать содержимое ячеек; осуществлять расчеты по готовой электронной таблице;
- выполнять основные операции манипулирования с фрагментами ЭТ: копирование, удаление, вставка,

# сортировка;

- получать диаграммы с помощью графических средств табличного процессора;
- создавать электронную таблицу для несложных расчетов.

#### **9 класс**

# **1. Управление и алгоритмы**

#### *Выпускник научится:*

- понимать, что такое кибернетика; предмет и задачи этой науки;
- сущность кибернетической схемы управления с обратной связью; назначение прямой и обратной связи в этой схеме;
- понимать, что такое алгоритм управления; какова роль алгоритма в системах управления;
- определять в чем состоят основные свойства алгоритма;
- способам записи алгоритмов: блок-схемы, учебный алгоритмический язык;
- основным алгоритмические конструкции: следование, ветвление, цикл; структуры алгоритмов;
- определять назначение вспомогательных алгоритмов; технологии построения сложных алгоритмов: метод последовательной детализации и сборочный (библиотечный) метод.

#### *Выпускник получит возможность научиться:*

- при анализе простых ситуаций управления определять механизм прямой и обратной связи;
- пользоваться языком блок-схем, понимать описания алгоритмов на учебном алгоритмическом языке;
- выполнить трассировку алгоритма для известного исполнителя;
- составлять линейные, ветвящиеся и циклические алгоритмы управления одним из учебных исполнителей;
- выделять подзадачи; определять и использовать вспомогательные алгоритмы.

#### **2. Введение в программирование**

#### *Выпускник научится:*

- основным видам и типам величин;
- определять назначение языков программирования;
- понимать, что такое трансляция;
- определять назначение систем программирования;
- правилам оформления программы на Паскале;
- правилам представления данных и операторов на Паскале;
- устанавливать последовательность выполнения программы в системе программирования.

- работать с готовой программой на Паскале;
- составлять несложные линейные, ветвящиеся и циклические программы;
- составлять несложные программы обработки одномерных массивов;
- отлаживать, и исполнять программы в системе программирования.

#### **3. Информационные технологии и общество**

#### *Выпускник научится:*

- основным этапам развития средств работы с информацией в истории человеческого общества;
- основным этапам развития компьютерной техники (ЭВМ) и программного обеспечения;
- определять в чем состоит проблема безопасности информации;
- понимать какие правовые нормы обязан соблюдать пользователь информационных ресурсов.

#### *Выпускник получит возможность научиться:*

регулировать свою информационную деятельность в соответствие с этическими и правовыми нормами общества.

# **Содержание учебного предмета «Информатика» в 7 классе (34 часов)**

*Общее число часов – 32 ч. Резерв учебного времени – 2 ч.*

#### **Введение – 1 ч**

Предмет информатики. Роль информации в жизни людей. Содержание курса информатики основной школы. Техника безопасности и санитарные нормы работы за ПК.

# **Глава I. Человек и информация – 4 ч**

Информация и знания. Восприятие и представление информации. Информационные процессы.

Измерение информации. Единицы измерения информации.

Практика на компьютере: освоение клавиатуры, работа с тренажером; основные приемы редактирования.

*Компьютерный практикум*

Практическая работа №1 «Работа с тренажёром клавиатуры»

# **Глава II. Компьютер: устройство и программное обеспечение – 6 ч**

Начальные сведения об архитектуре компьютера.

Принципы организации внутренней и внешней памяти компьютера. Двоичное представление данных в памяти компьютера. Организация информации на внешних носителях, файлы.

Персональный компьютер. Основные устройства и характеристики. Правила техники безопасности и эргономики при работе за компьютером.

Виды программного обеспечения (ПО). Системное ПО. Операционные системы. Основные функции ОС. Файловая структура внешней памяти. Объектно-ориентированный пользовательский интерфейс.

Практика на компьютере: знакомство с комплектацией устройств персонального компьютера, со способами их подключений; знакомство с пользовательским интерфейсом операционной системы; работа с файловой системой ОС (перенос, копирование и удаление файлов, создание и удаление папок, переименование файлов и папок, работа с файловым менеджером, поиск файлов на диске); работа со справочной системой ОС; использование антивирусных программ.

# *Компьютерный практикум*

- Практическая работа №2 « Знакомство с комплектацией устройств персонального компьютера»
- Практическая работа №3 «Работа с файловой системой ОС»

#### **Глава III. Текстовая информация и компьютер – 9 ч**

Тексты в компьютерной памяти: кодирование символов, текстовые файлы. Работа с внешними носителями и принтерами при сохранении и печати текстовых документов.

Текстовые редакторы и текстовые процессоры, назначение, возможности, принципы работы с ними. Интеллектуальные системы работы с текстом (распознавание текста, компьютерные словари и системы перевода).

Практика на компьютере: основные приемы ввода и редактирования текста; постановка руки при вводе с клавиатуры; работа со шрифтами; приемы форматирования текста; работа с выделенными блоками через буфер обмена; работа с таблицами; работа с нумерованными и маркированными списками; вставка объектов в текст (рисунков, формул); знакомство со встроенными шаблонами и стилями, включение в текст гиперссылок.

*При наличии соответствующих технических и программных средств*: практика по сканированию и распознаванию текста, машинному переводу.

#### *Компьютерный практикум*

- Практическая работа №4 «Основные приемы ввода и редактирования текста».
- Практическая работа №5 «Форматирование текста»
- Практическая работа №6 «Работа с таблицами. Нумерованные и маркированные списки»
- Практическая работа №7 «Вставка объектов (рисунков, формул)»
- Практическая работа №8 «Знакомство со встроенными шаблонами и стилями, гиперссылки»

# **Глава IV. Графическая информация и компьютер – 6 ч**

Компьютерная графика: области применения, технические средства. Принципы кодирования изображения; понятие о дискретизации изображения. Растровая и векторная графика.

Графические редакторы и методы работы с ними.

Практика на компьютере: создание изображения в среде графического редактора растрового типа с использованием основных инструментов и приемов манипулирования рисунком (копирование, отражение, повороты, прорисовка); знакомство с работой в среде редактора векторного типа (можно использовать встроенную графику в текстовом процессоре).

*При наличии технических и программных средств*: сканирование изображений и их обработка в среде графического редактора.

#### *Компьютерный практикум*

- Практическая работа №9 «Создание изображения в растровом графическом редакторе».
- $\checkmark$  Практическая работа №10 «Приемы манипулирования рисунком в растровом редакторе Paint»
- Практическая работа №11 «Создание изображения в векторном графическом редакторе».
- Практическая работа №12 «Работа со сканером. Обработка отсканированного изображения».

#### **Глава V. Мультимедиа и компьютерные презентации – 6 ч**

Что такое мультимедиа; области применения. Представление звука в памяти компьютера; понятие о дискретизации звука. Технические средства мультимедиа. Компьютерные презентации.

Практика на компьютере: освоение работы с программным пакетом создания презентаций; создание презентации, содержащей графические изображения, анимацию, звук, текст, демонстрация презентации с использованием мультимедийного проектора;

*При наличии технических и программных средств*: запись звука в компьютерную память; запись изображения с использованием цифровой техники и ввод его в компьютер; использование записанного изображения и звука в презентации.

#### *Компьютерный практикум*

- $\checkmark$  Практическая работа  $\mathbb{N}$ <sup>0</sup>13 «Освоение работы с пакетом создания презентаций».
- Практическая работа №14 «Разработка презентации с анимацией и звуком».
- Практическая работа № 15 «Создание интерактивной презентации»

# **Повторение (резерв) (2ч)**

 *Компьютерный практикум:* 

 Практическая работа №16 Создание презентации на свободную тему (о родном городе, о домашнем питомце).

# **Содержание учебного предмета «Информатика» в 8 классе (34 часов)**

*Общее число часов – 32 ч. Резерв учебного времени – 2 ч.*

#### **Глава I. Передача информации в компьютерных сетях (8 ч)**

Компьютерные сети: виды, структура, принципы функционирования, технические устройства. Скорость передачи данных.

Информационные услуги компьютерных сетей: электронная почта, телеконференции, файловые архивы пр. Интернет. WWW – "Всемирная паутина". Поисковые системы Интернет. Архивирование и разархивирование файлов.

Практика на компьютере: работа в локальной сети компьютерного класса в режиме обмена файлами; Работа в Интернете (или в учебной имитирующей системе) с почтовой программой, с браузером WWW, с поисковыми программами. Работа с архиваторами.

Знакомство с энциклопедиями и справочниками учебного содержания в Интернете (используя отечественные учебные порталы). Копирование информационных объектов из Интернета (файлов, документов).

Создание простой Web-страницы с помощью текстового процессора.

*Компьютерный практикум*

- Практическая работа №1: Работа в локальной сети компьютерного класса в режиме обмена файлами. Архиваторы.
- Практическая работа №2: Работа с электронной почтой
- $\checkmark$  Практическая работа №3: Работа с WWW: использование URL-адреса и гиперссылок, сохранение информации на локальном диске
- Практическая работа №4: Создание простейшей Web-страницы с использованием текстового процессора.

# **Глава II. Информационное моделирование (4 ч)**

Понятие модели; модели натурные и информационные. Назначение и свойства моделей.

Виды информационных моделей: вербальные, графические, математические, имитационные. Табличная организация информации. Области применения компьютерного информационного моделирования.

Практика на компьютере: работа с демонстрационными примерами компьютерных информационных моделей.

*Компьютерный практикум*

– Практическая работа №5. Работа с демонстрационными примерами компьютерных информационных моделей

### **Глава III. Хранение и обработка информации в базах данных (10 ч)**

Понятие базы данных (БД), информационной системы. Основные понятия БД: запись, поле, типы полей, первичный ключ. Системы управления БД и принципы работы с ними. Просмотр и редактирование БД.

Проектирование и создание однотабличной БД.

Условия поиска информации, простые и сложные логические выражения. Логические операции. Поиск, удаление и сортировка записей.

Практика на компьютере: работа с готовой базой данных: открытие, просмотр, простейшие приемы поиска и сортировки; формирование запросов на поиск с простыми условиями поиска; логические величины, операции, выражения; формирование запросов на поиск с составными условиями поиска; сортировка таблицы по одному и нескольким ключам; создание однотабличной базы данных; ввод, удаление и добавление записей.

Знакомство с одной из доступных геоинформационных систем (например, картой города в Интернете).

*Компьютерный практикум*

- Практическая работа №6. «Работа с готовой базой данных: открытие, просмотр, простейшие приёмы поиска и сортировки»
- Практическая работа №7. «Создание однотабличной базы данных. Ввод, удаление и добавление записей»
- Практическая работа №8 «Формирование простых запросов к готовой базе данных».
- Практическая работа №9 «Формирование сложных запросов к готовой базе данных».
- Практическая работа №10 «Сортировка таблицы по одному и нескольким ключам».

# **Глава IV. Табличные вычисления на компьютере (10 ч)**

Двоичная система счисления. Представление чисел в памяти компьютера.

Табличные расчеты и электронные таблицы. Структура электронной таблицы, типы данных: тексты, числа, формулы. Адресация относительная и абсолютная. Встроенные функции. Методы работы с электронными таблицами.

Построение графиков и диаграмм с помощью электронных таблиц.

Математическое моделирование и решение задач с помощью электронных таблиц.

Практика на компьютере: работа с готовой электронной таблицей: просмотр, ввод исходных данных, изменение формул; создание электронной таблицы для решения расчетной задачи; решение задач с использованием условной и логических функций; манипулирование фрагментами ЭТ (удаление и вставка строк, сортировка строк). Использование встроенных графических средств.

Численный эксперимент с данной информационной моделью в среде электронной таблицы.

#### *Компьютерный практикум*

- Практическая работа №11: Работа с готовой электронной таблицей: просмотр, ввод исходных данных, изменение формул. Создание электронной таблицы для решения расчётной задачи.
- Практическая работа №12: Манипулирование фрагментами электронной таблицы (удаление и вставка строк, сортировка строк)
- Практическая работа №13: Использование встроенных графических средств
- Практическая работа №14: Решение задач с использованием условной и логической функций

# **Повторение (резерв) (2 ч)**

# **Содержание учебного предмета «Информатика» в 9 классе (68 часов)**

*Общее число часов –33 ч. Резерв учебного времени –2 ч.*

# **Раздел I . Управление и алгоритмы 13 ч**

Кибернетика. Кибернетическая модель управления.

Понятие алгоритма и его свойства. Исполнитель алгоритмов: назначение, среда исполнителя система команд исполнителя, режимы работы.

Языки для записи алгоритмов (язык блок-схем, учебный алгоритмический язык). Линейные, ветвящиеся и циклические алгоритмы. Структурная методика алгоритмизации. Вспомогательные алгоритмы. Метод пошаговой детализации.

Практика на компьютере: работа с учебным исполнителем алгоритмов; составление линейных, ветвящихся и циклических алгоритмов управления исполнителем; составление алгоритмов со сложной структурой; использование вспомогательных алгоритмов (процедур, подпрограмм).

 *Компьютерный практикум*

- Практическая работа №1 по теме: «Работа с учебным исполнителем алгоритмов».
- Практическая работа №2 по теме: «Составление линейных алгоритмов управления исполнителем».
- Практическая работа №3 по теме «Учебный исполнитель алгоритмов: использование вспомогательных алгоритмов»
- Практическая работа №4 по теме «Учебный исполнитель алгоритмов: использование подпрограмм»
- Практическая работа №5 по теме: «Составление циклических алгоритмов управления исполнителем».

Практическая работа №6 по теме: «Составление ветвящихся алгоритмов управления исполнителем».

Практическая работа №7 по теме: «Составление алгоритмов со сложной структурой».

#### **Раздел II. Введение в программирование 15 ч**

Алгоритмы работы с величинами: константы, переменные, понятие типов данных, ввод и вывод данных.

Языки программирования высокого уровня (ЯПВУ), их классификация. Структура программы на языке Паскаль. Представление данных в программе. Правила записи основных операторов: присваивания, ввода, вывода, ветвления, циклов. Структурный тип данных – массив. Способы описания и обработки массивов.

Этапы решения задачи с использованием программирования: постановка, формализация, алгоритмизация, кодирование, отладка, тестирование.

Практика на компьютере: знакомство с системой программирования на языке Паскаль; ввод, трансляция и исполнение данной программы; разработка и исполнение линейных, ветвящихся и циклических программ; программирование обработки массивов.

 *Компьютерный практикум*

- Практическая работа №8 по теме «Построение блок-схем линейных вычислительных алгоритмов»
- Практическая работа №9 по теме: «Знакомство с системой программирования на языке Паскаль»
- $\checkmark$  Практическая работа №10 по теме: «Разработка и исполнение линейных программ»
- Практическая работа №11 по теме: «Разработка и исполнение ветвящихся программ»
- Практическая работа №12 по теме «Программирование диалога с компьютером»
- $\checkmark$  Практическая работа №13 по теме «Разработка программ с использованием цикла»
- Практическая работа №14 по теме: «Программирование обработки массивов (создание)»
- Практическая работа №15 по теме «Разработка программы поиска числа в случайно сформированном массиве»
- Практическая работа №16 по теме «Поиск наибольшего и наименьшего элементов массива»

#### **Раздел III. Информационные технологии и общество 4 ч**

Предыстория информационных технологий. История ЭВМ и ИКТ. Понятие информационных ресурсов. Информационные ресурсы современного общества. Понятие об информационном обществе. Проблемы безопасности информации, этические и правовые нормы в информационной сфере.

#### **Итоговое повторение (1ч)**

Текстовые документы и их структурные единицы (раздел, абзац, строка, слово, символ). Технологии создания текстовых документов. Создание, редактирование

# **Учебно-тематическое планирование. 7 класс**

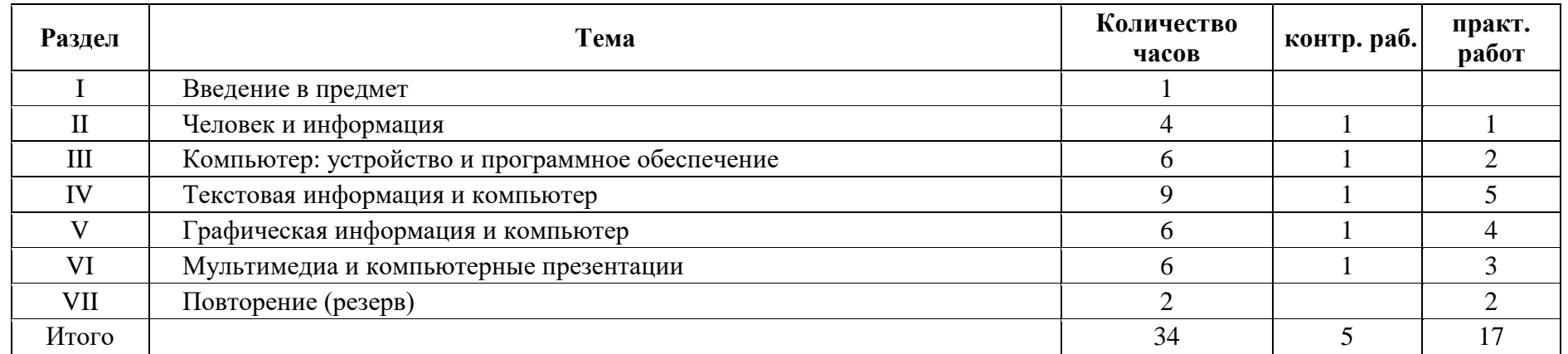

# **Учебно-тематическое планирование. 8 класс**

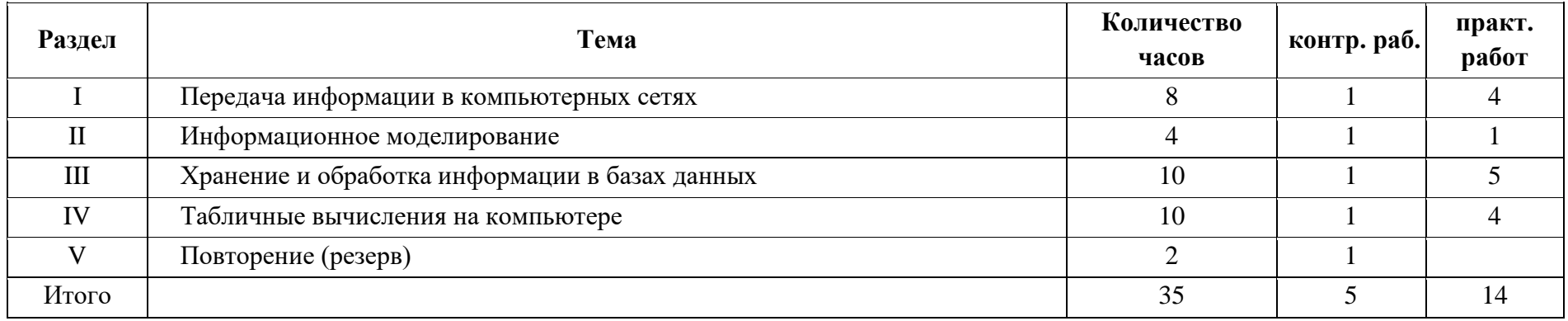

#### **Учебно-тематическое планирование. 9 класс**

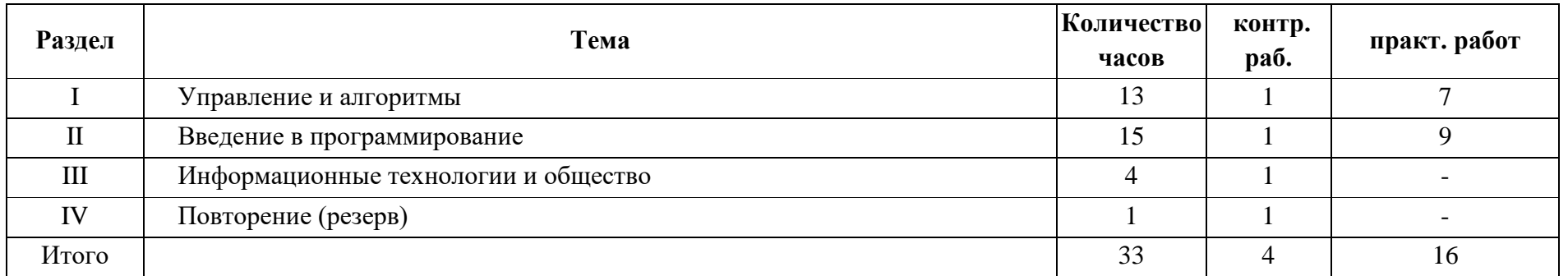

#### **Критерии оценивания**

Деятельность учащихся на уроках информатики оценивается с позиций современных образовательных технологий: личностного подхода в обучении, развивающего обучения и успешности деятельности учащихся. Задания носят посильный развивающий характер. Оценивание имеет форму стимулирования обучения и саморазвития школьника в рамках возможностей учащихся.

*Инструментарий для оценивания результатов.*

Контрольные работы, самостоятельные работы, индивидуальные задания, тесты, устный опрос, викторины и практические задания, выполнение нормативов в практических видах деятельности – главная составляющая учебного процесса.

**Оценка "5"** ставится, если ученик: выполнил работу без ошибок и недочетов или допустил не более одного недочета.

**Оценка "4"** ставится, если ученик выполнил работу полностью, но допустил в ней не более одной негрубой ошибки и одного недочета или не более двух недочетов.

**Оценка "3"** ставится, если ученик правильно выполнил не менее половины работы или допустил не более двух грубых ошибок или не более одной грубой и одной негрубой ошибки и одного недочета или не более двух-трех негрубых ошибок или одной негрубой ошибки и трех недочетов или при отсутствии ошибок, но при наличии четырехпяти недочетов.

**Оценка "2"** ставится, если ученик допустил число ошибок и недочетов превосходящее норму, при которой может быть выставлена оценка "3" или если правильно выполнил менее половины работы.

*Примечание.*

1) Учитель имеет право поставить ученику оценку выше той, которая предусмотрена нормами, если учеником оригинально выполнена работа.

2) Оценки с анализом доводятся до сведения учащихся, как правило, на последующем уроке, предусматривается работа над ошибками, устранение пробелов

# **Учебно-методическое обеспечение**

Учебно-методический комплект (далее УМК), обеспечивающий обучение курсу информатики, в соответствии с ФГОС, включает:

1. Учебник «Информатика» для 7 класса. Авторы: Семакин И. Г., Залогова Л.А., Русаков С. В., Шестакова Л. В. — М.: БИНОМ. Лаборатория знаний.

2. Учебник «Информатика» для 8 класса. Авторы: Семакин И. Г., Залогова Л. А., Русаков С. В., Шестаква Л. В. — М.: БИНОМ. Лаборатория знаний.

3. Учебник «Информатика» для 9 класса. Авторы: Семакин И. Г., Залогова Л. А., Русаков С. В., Шестакова Л. В. — М.: БИНОМ. Лаборатория знаний.

4. Задачникпрактикум (в 2 томах). Под редакцией И. Г. Семакина, Е. К. Хеннера. — М.: БИНОМ. Лаборатория знаний.

5. Методическое пособие для учителя. Авторы: Семакин И. Г., Шеина Т. Ю. — М.: БИНОМ. Лаборатория знаний. ПРИМЕРНАЯ РАБОЧАЯ ПРОГРАММА ПО ИНФОРМАТИКЕ ДЛЯ ОСНОВНОЙ ШКОЛЫ

6. Комплект цифровых образовательных ресурсов (далее ЦОР), размещенный в Единой коллекции ЦОР (http://schoolcollection.edu.ru/).

7. Комплект дидактических материалов для текущего контроля результатов обучения по информатике в основной школе, под ред. И. Г. Семакина

(доступ через авторскую мастерскую И. Г. Семакина на сайте методической службы издательства: http://www.metodist.lbz.ru).

# **Материально - техническое обеспечение**

1. Операционная система Windows.

- 2. Пакет офисных приложений Microsoft Offiсe
- 3. Плакаты Босовой Л.Л.
- 4. Ресурсы Единой коллекции цифровых образовательных ресурсов
- (http://school-collection.edu.ru/).
- 5. Материалы авторской мастерской Семакина И.Г.

(http://metodist.lbz.ru/authors/informatika).

6. Информационно-образовательный портал для учителя информатики и КТ «Клякса.net»: http://klyaksa.net 7.Методическая копилка учителя информатики: http://www.metod

# **Календарно - тематическое планирование уроков информатики 7 класс (34 часа**)

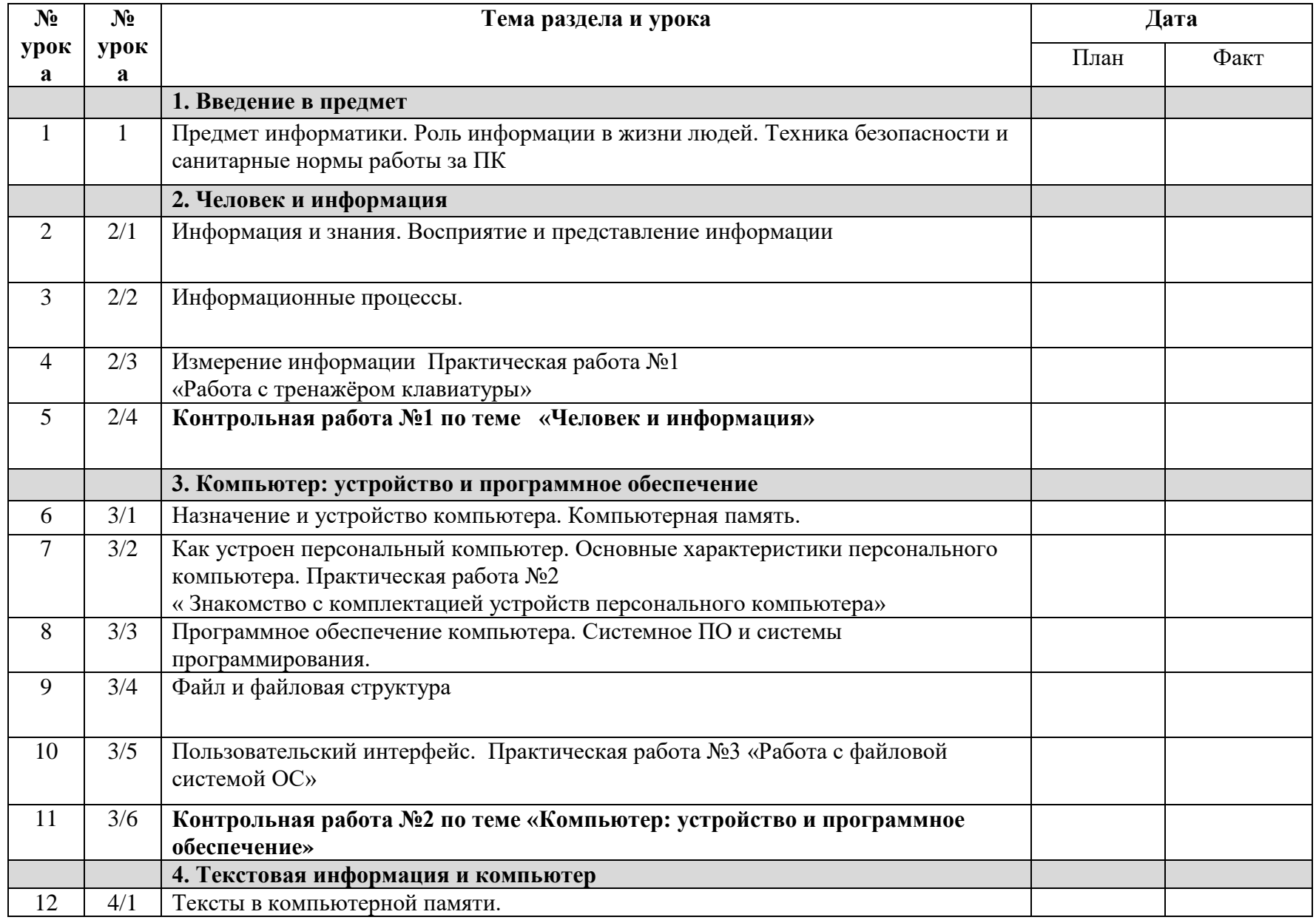

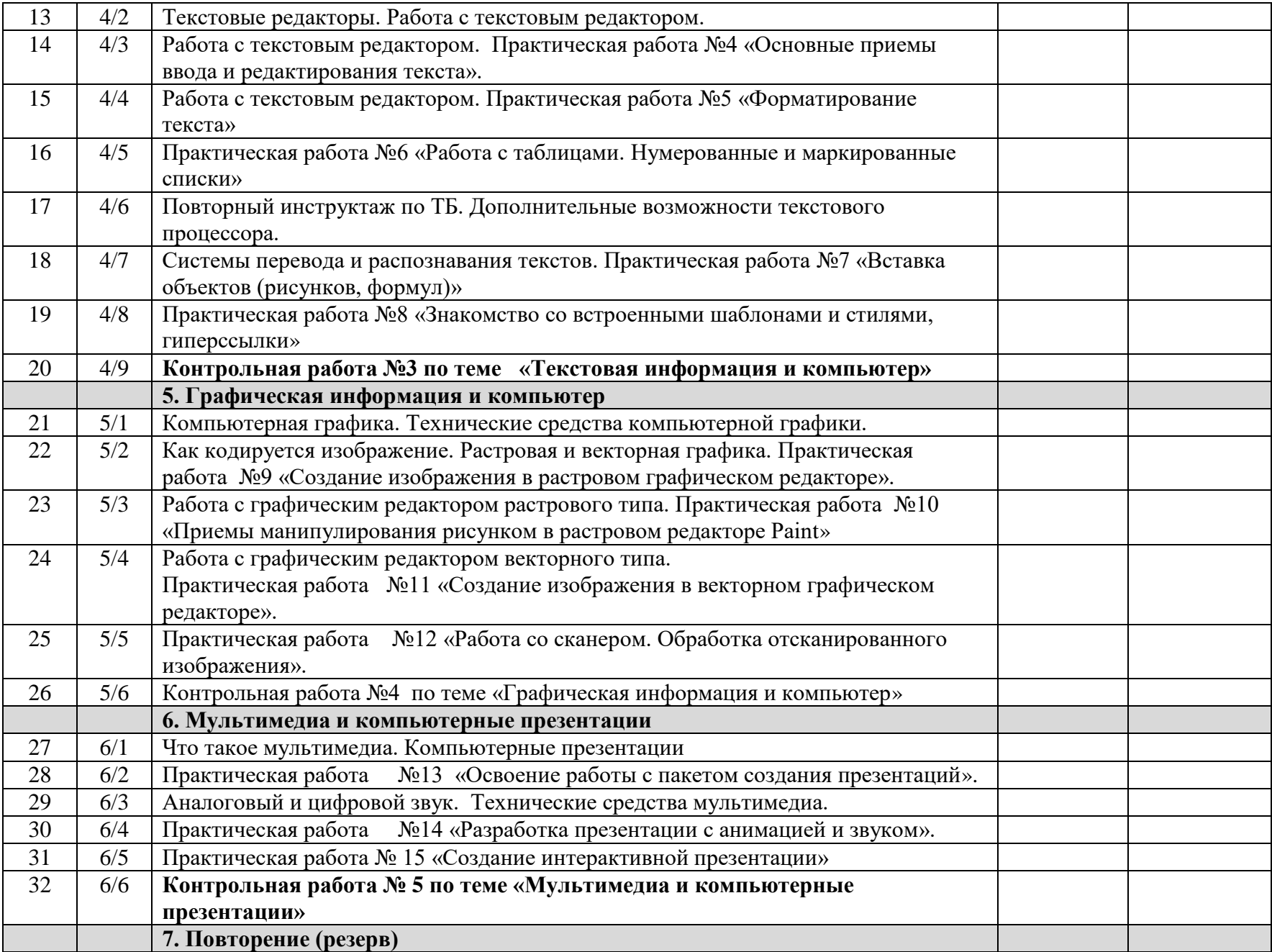

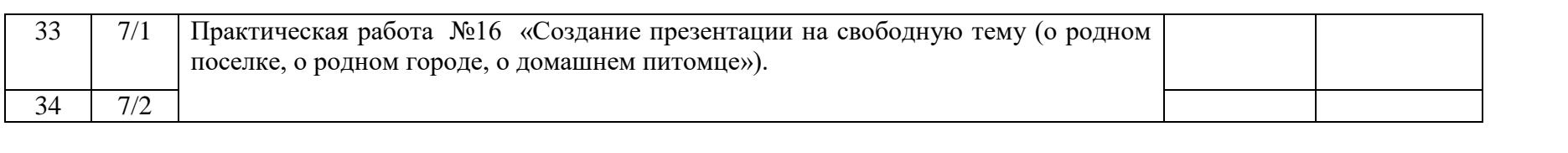

# **Календарно - тематическое планирование уроков информатики 8 класс (34 часа**)

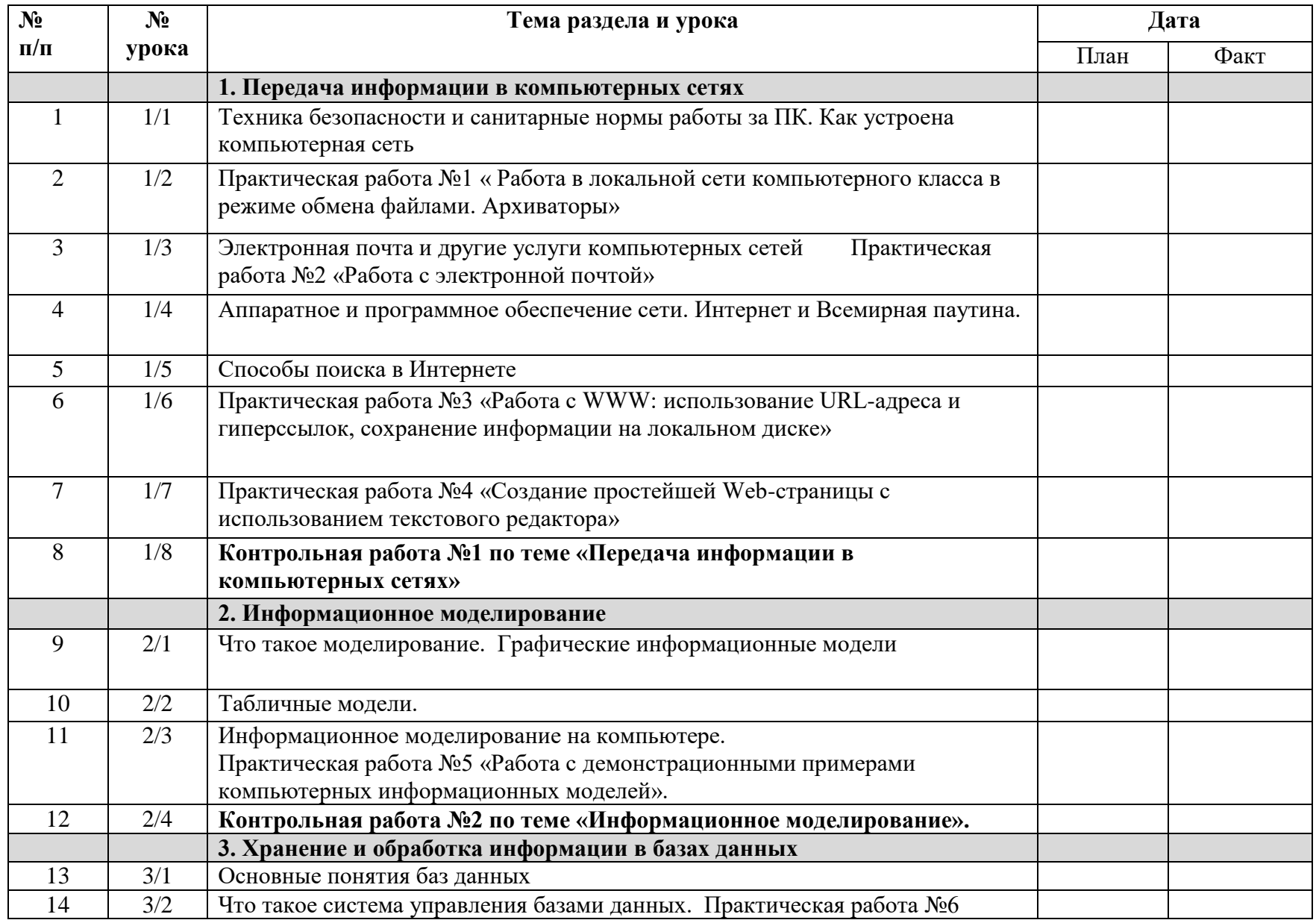

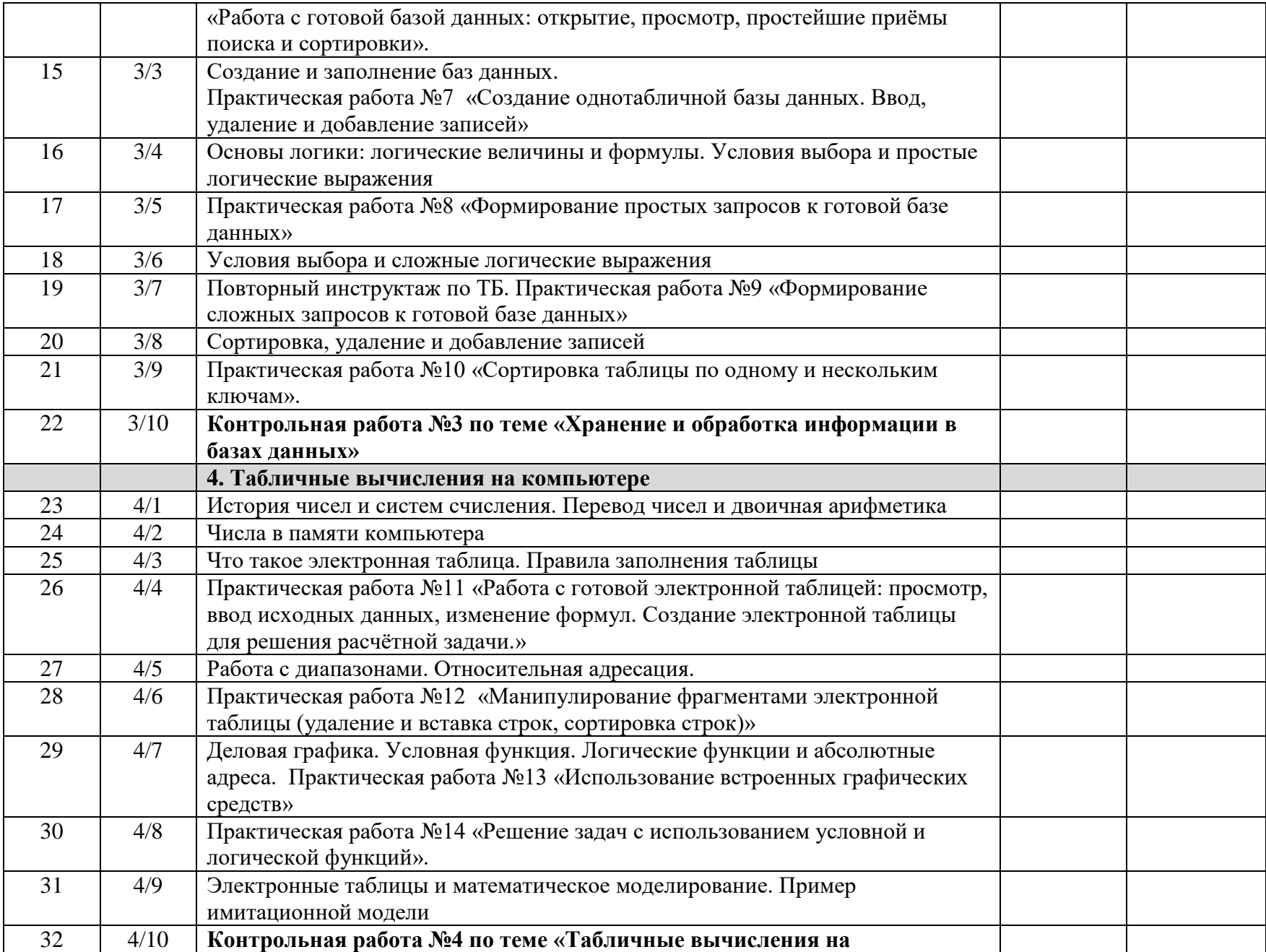

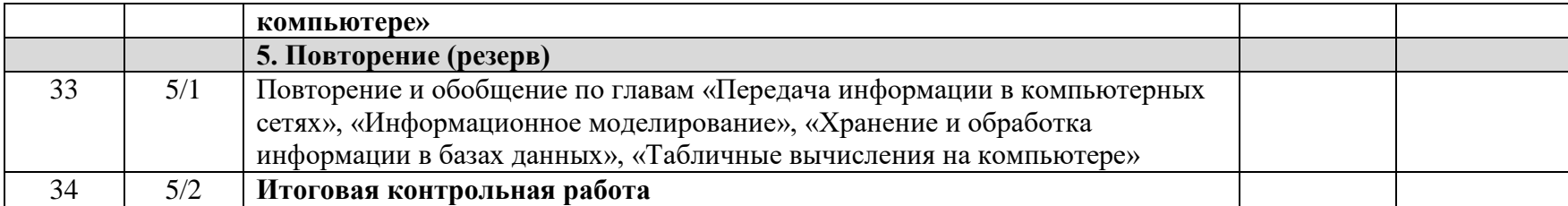

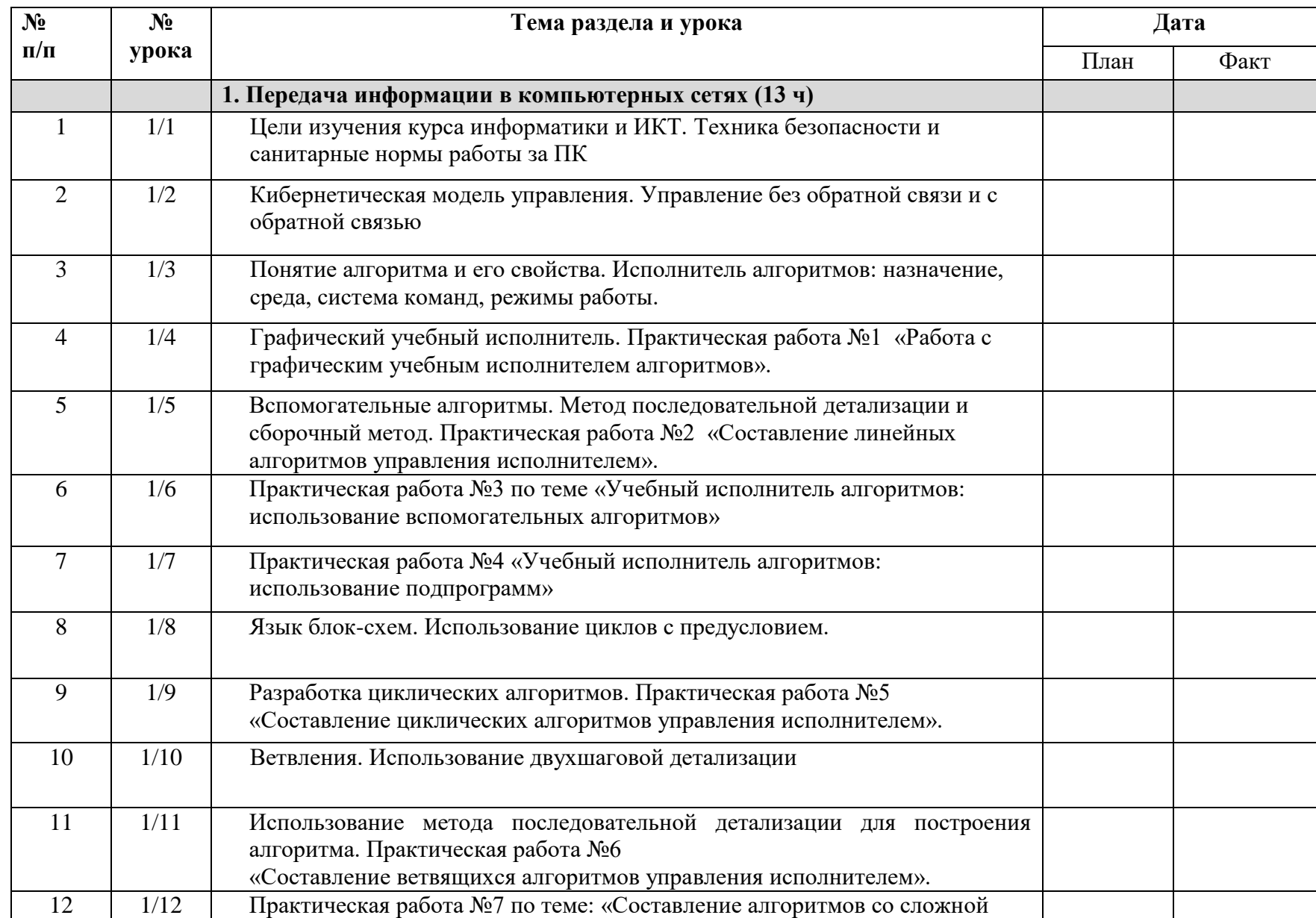

# **Календарно - тематическое планирование уроков информатики 9 класс (33 часа)**

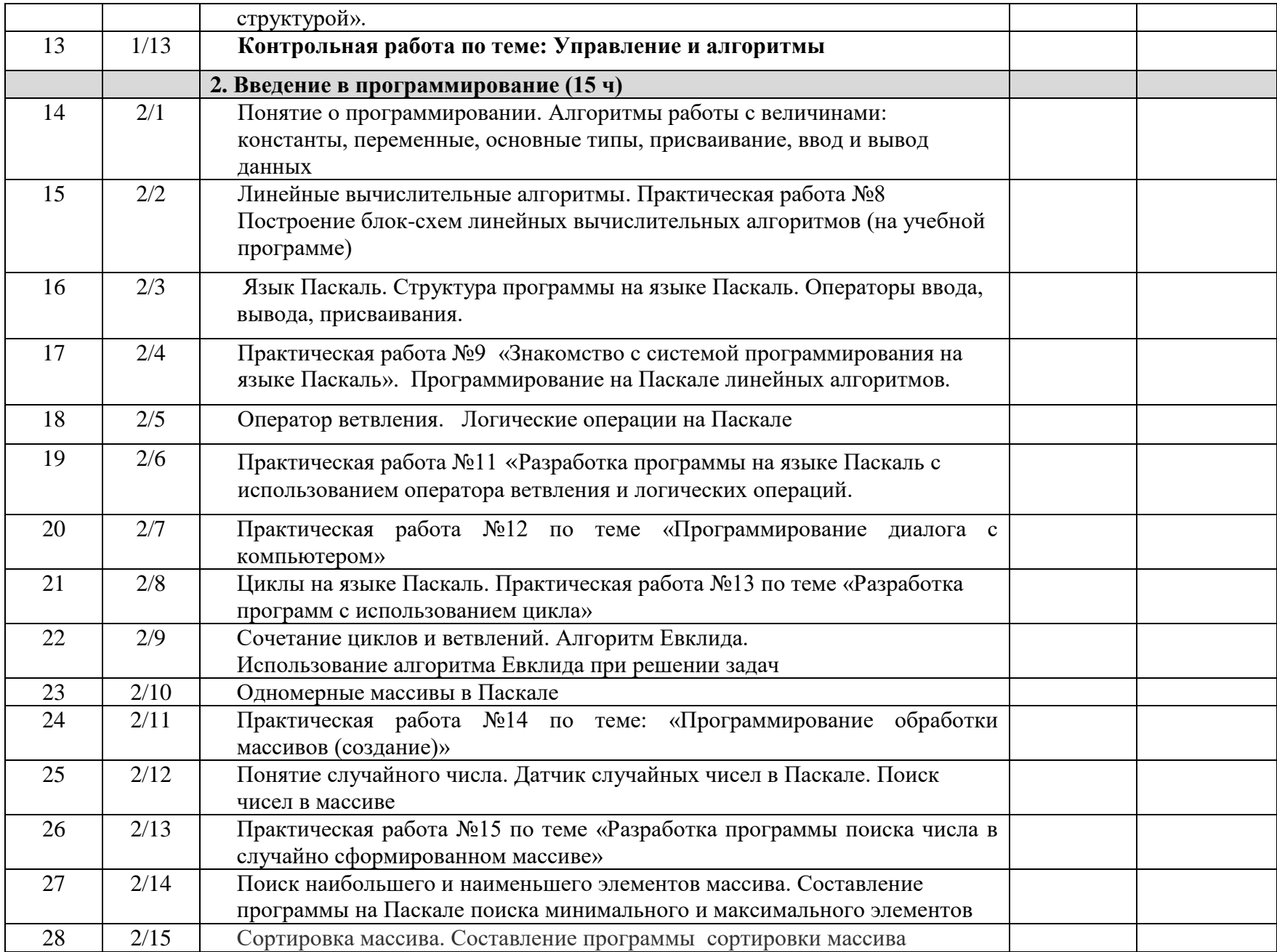

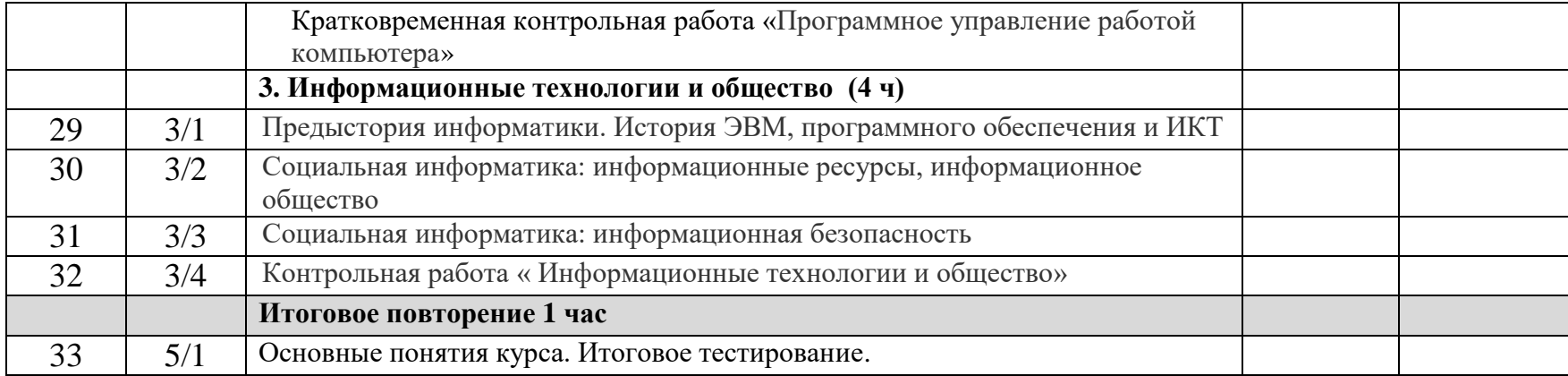